# **METODOLOGÍA PARA LA OBTENCIÓN DEL TRANSITO MEDIO DIARIO ANUAL (TMDA) POR CONTEOS DIARIOS\***

# **METHODOLOGY TO OBTAIN THE ANNUAL AVERAGE DAILY TRAFFIC (AADT) BY DAILY COUNTS**

JULIÁN RIVERA

*Centro de Investigaciones Viales LEMaC, Área de Estudios del Transporte, UTN La Plata, Argentina lemac@frlp.utn.edu.ar*

#### **RESUMEN**

En los estudios viales es requisito conocer el tránsito que por una vía circula, expresado por el TMDA, es decir volumen promedio diario a lo largo de un año calendario. Así, se promedian volúmenes generados por actividades no constantes e intermitentes (estudio, trabajo, vacaciones, esparcimiento, etc.) lo cual requiere realizar censos volumétricos continuos de envergadura. En tareas de mediano y corto plazo, en aquéllas de soluciones inmediatas o para las cuales no se cuenta con los suficientes recursos o datos esto se hace difícil. Por tal razón, suele recurrirse a conteos esporádicos que, ante la carencia de series históricas, son extrapolados de manera subjetiva por profesionales que a veces no guardan relación directa con la temática tránsito. La incertidumbre generada así es grande, desvirtuándose la aplicación posterior de parámetros que están sostenidos en datos certeros, obteniéndose confiabilidades muy bajas. Por estas razones se plantea este trabajo, que busca la obtención de una metodología objetiva, para la extrapolación de conteos esporádicos de tránsito al TMDA; aplicable en sus resultados en una amplia zona homogénea (Provincias de Buenos Aires, Santa Fe, Córdoba, Entre Ríos y La Pampa) de la Argentina. La metodología cuenta con modelos obtenidos por técnicas de regresión simple y múltiple, y es validada y discutida con otras formas de cálculo, obteniéndose resultados aceptables desde el punto de vista estadístico.

**PALABRAS CLAVE:** Tránsito Medio Diario Anual – Regresión matemática – Volumen de tránsito – Análisis y métodos estadísticos.

## **ABSTRATC**

Monitoring the passage of vehicles on route can be expressed as annual average daily traffic (AADT). This way, the traffic volume of trip activities that are intermittent, such as going to school, work, vacation, and recreation, etc., which would require continuous and comprehensive volume counts, are easily inferred. This monitoring is difficult to implement in medium and short term situations, in eventualities requiring immediate solutions, or in hard pressed circumstances. These limitations impose sporadic counts that, confronted with the lack of historical records, are subjectively extrapolated by professionals who usually do not have a direct relation with the issue of traffic. The uncertainty thus generated is considerable, which in turn deprives subsequent applications of reliable data, resulting in low reliability. This work seeks an objective methodology to extrapolate sporadic traffic counts to AADT estimates to be applied in a wide homogeneous zone of Argentina, namely, Buenos Aires, Santa Fe, Córdoba, Entre Ríos, and La Pampa. The methodology resorts to models obtained by both simple and multiple regression techniques, and is validated by contrasting it against other calculation procedures, which yields acceptable results from a statistical standpoint.

**KEY** WORDS: Annual Average Daily Traffic, mathematical regression, transit volume, statistical methods and analysis

## **INTRODUCCIÓN**

## **El problema a considerar**

En la mayoría de los estudios viales es requisito básico conocer de manera aproximada el volumen de tránsito sobre la vía, expresado por el TMDA, es decir el volumen promedio diario de tránsito registrado a lo largo de un año calendario sobre una sección de un camino o arteria.

Pero esta cuestión de medir durante todo un año, para recién allí alcanzar conclusiones muchas veces no es factible, pues se trata de aplicaciones en lo táctico u operativo, es por esto que se recurre a los conteos esporádicos para su posterior extrapolación.

––––––– \* Este artículo es parte de una Tesis de Grado, puede bajarse en archivo digital http://www.frlp.utn.edu.ar

Recibido: junio 2006. Aprobado: septiembre 2006. Versión final: noviembre 2006

Este trabajo busca aportar una metodología simplificada, constituida por una sistemática de relevamiento y algoritmos de aplicación, sostenida en un fuerte análisis estadístico de regresión, que puede ser utilizada como alternativa o reemplazo de la metodología clásica, sin necesidad de extrapolaciones subjetivas generadas por la falta de datos o el conocimiento acabado del lugar en estudio, y con la suficiente confiabilidad en la aproximación.

#### **Antecedentes a nivel mundial**

A nivel mundial existen estudios tendentes a establecer los parámetros de comportamiento del tránsito en busca de calcular el *TMDA* mediante la utilización de conteos esporádicos. Como ejemplo se pueden mencionar las curvas de Petroff y Blensly (1954), destacando su particular antigüedad y restricción geográfica. Es justamente la restricción geográfica lo que hace que no exista una metodología clara para su aplicación generalizada y mucho menos para la región central de la Argentina, lugar propuesto para la realización del estudio.

Por otro lado, para la obtención de *TMDA* sin conteos continuos la ingeniería de tránsito ha tendido a la implementación de los denominados "censos de cobertura" (Cal y Mayor 1995; Girardotti 2003). Estos son básicamente la extrapolación de mediciones puntuales realizadas en una sección por medio de las curvas establecidas por censos continuos en puntos cercanos al lugar en estudio. Esta técnica solo puede ser bien utilizada cuando el análisis es dirigido por un especialista de tránsito, que puede interpretar la validez de relacionar un punto con el otro, profesional generalmente no disponible en estudios que requieren la valoración del *TMDA* para implementaciones en etapas de evaluación de alternativas, anteproyecto o incluso en el propio proyecto. A esta complicación debe sumarse el hecho no menor de que en la práctica sólo se cuenta con este tipo de conteos continuos en rutas principales o zonas urbanas muy desarrolladas.

#### **El estudio en cuestión**

Habitualmente cuando se aplica el concepto de incremento de tránsito se tiende a la simplificación de considerarlo como un hecho escalonado año a año. Es decir que conceptualmente se considera que durante el ciclo no existe un crecimiento propio del tránsito, lo que simplifica el análisis de series por anularse la componente generada por la tendencia (Papacostas 1987, Cevallos 2005). La interpretación gráfica de lo

expuesto la podemos ver en la Figura 1. Donde la *TCT* es la tasa de crecimiento del tránsito para los respectivos ciclos. En cambio, una visión análoga de lo que dicta la teoría de series de tiempos, seria la que se observa en la Figura 2, en donde se da una curva de tendencia (por ejemplo lineal) al largo plazo de la serie, de la cual se desprenden las estacionalidades (Spiegel 1988, Fernández y Lacomba 2004).

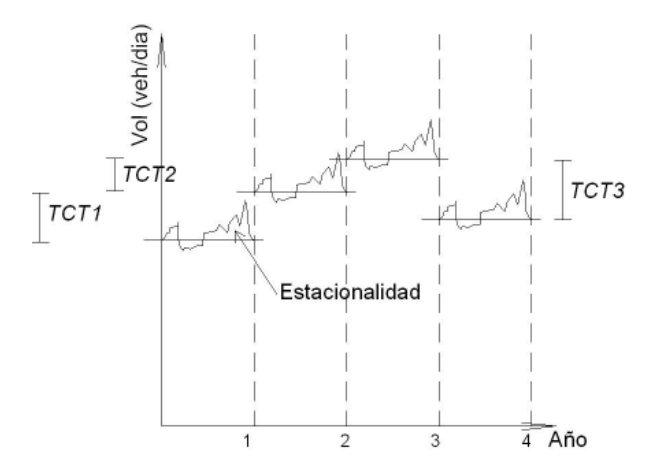

Figura 1. Análisis tradicional del tránsito

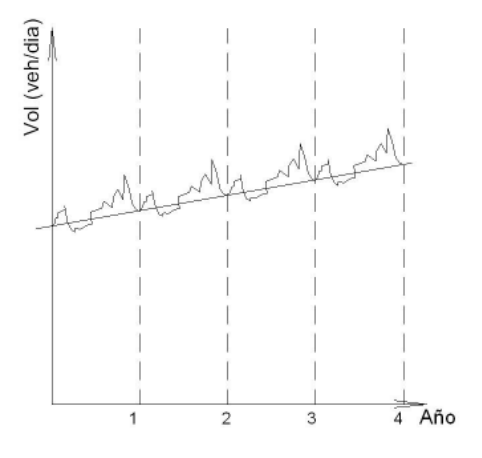

Figura 2. Análisis según la estadística

El considerar los incrementos de tránsito en forma anual como valores de referencia, según se hace tradicionalmente, es una técnica por demás empleada y difundida, que tiene una buena adaptación para su empleo y que el profesional relacionado con la temática acepta intuitivamente (Hay 1998). Lo que en cambio resulta difícil de aceptar es la idea de llevar al crecimiento del tránsito en un hecho escalonado en el tiempo. Resulta más realista el aceptarlo como algo gradual dentro del propio ciclo anual, en forma proporcional (crecimiento lineal), en donde la pendiente de lo que denominamos "tendencia anual" lo refleja. Atendiéndose a lo que ilustramos en la Figura 3.

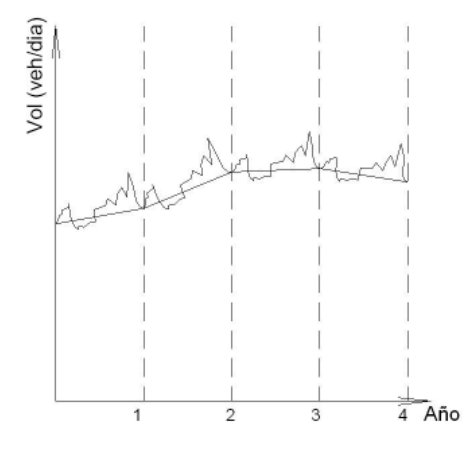

Figura 3. Análisis propuesto

El tomar como base estos conceptos es lo que lleva a la necesidad de retrotraer los datos de tránsito para su comparación al día 1 del año, para que luego de ser realizados los cálculos necesarios puedan ser expandidos en función de la tasa de crecimiento. Estas consideraciones agregan un término adicional a la forma tradicional de cálculo del *TMDA* Fariña (2002), ya que al encontrarse los datos librados de su "tendencia anual" es necesario incluirla al final del cálculo. Por ello, en rasgos generales, el modelo en desarrollo lleva la siguiente forma:

$$
TMDA = TD_{o} \times ALG_{COEED} \times ALG_{COEEM} \times ALG_{TCT}
$$

Donde:

 $TD_0 =$  Es el tránsito diario determinado por el censo esporádico descontado el crecimiento hasta esa altura del año.

 $ALG_{COEED}$  = Es el algoritmo que permite obtener el coeficiente de corrección diario que lleva el valor de *TD*<sub>o</sub> a la media mensual, en donde la variable independiente es aquella que toma valor 1 para el domingo, 2 para el lunes, …, y 7 para el sábado.

 $ALG_{COEEM}$  = Es el algoritmo que permite obtener el coeficiente de corrección mensual que lleva el valor de la media mensual a la media anual, en donde la variable independiente es aquella que toma valor 1 para enero, 2 para febrero, …, y 12 para diciembre.

 $ALG_{TCT}$  = Es el algoritmo que permite llevar a ese valor medio anual al *TMDA* por afectarlo de la tasa de crecimiento de tránsito supuesta para ese año en estudio.

#### **MATERIALES Y MÉTODOS**

# **Delimitación del área de estudio y antigüedad de los datos**

Para el presente trabajo se ha establecido como área en estudio la conformada por las provincias de Buenos Aires, Córdoba, Santa Fe, La Pampa y Entre Ríos. Estas provincias de la región central de la Argentina son seleccionadas por conformar una región relativamente homogénea, cuando se la analiza desde el punto de vista socioeconómico (Lima 2003). Como unidad de análisis se fija el partido (o departamento) en los que se encuentran divididas las provincias, esta decisión surge como un balance entre la precisión deseada en el estudio y la exactitud alcanzable con los datos disponibles.

Como comenzamos el análisis de datos a finales del año 2004, y por cuestiones de antigüedad y disponibilidad, se emplean para la obtención del modelo las series comprendidas entre los años 1993 y 2003, destinando los datos correspondientes al año 2004, exclusivamente a la validación de los algoritmos resultantes. Con estos parámetros fijados, procedemos al relevamiento de datos que permite obtener el mapa de cobertura que se observa en la Figura 4.

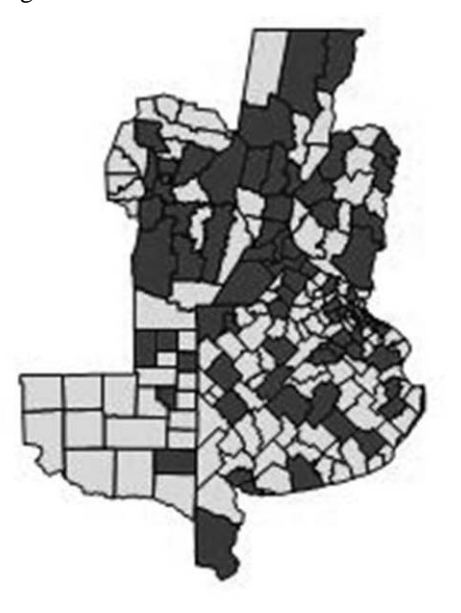

OBJ Con datos disponibles <sup>OBJ</sup> Sin datos disponibles Figura 4. Mapa de cobertura de los datos recabados

#### **Elaboración de la matriz homogénea**

Los datos recolectados se encuentran expresados de muy diversas formas, poniendo en evidencia la falta de un procedimiento generalizado de orden nacional al respecto. Esta heterogeneidad en las características de los datos genera la necesidad de una fuerte tarea de reconversión para su inclusión en una matriz general. En realidad esta matriz puede ser también analizada como un grupo de matrices, ya que por la estructura elegida para el trabajo se debe contar como resultado final con matrices que permitan efectuar las regresiones para la obtención de:

- Algoritmos de tasa de incremento de tránsito
- Algoritmos de coeficientes de corrección diaria
- Algoritmos de coeficientes de corrección mensual

Para la conformación de la matrices numéricas sobre las que se realizan las regresiones se establece para las condiciones de borde de la vía:

- Para la urbanidad (urbano o rural) se incluye una variable que toma valor 1 cuando el entorno es urbano y 0 cuando es rural. Se considera entorno rural cuando no se genera con densidad la actividad residencial y/o comercial, es decir que la accesibilidad se da desde sectores de actividad rural no cotidiana.
- Para el uso, se considera una variable que toma valor 1 cuando es comercial y valor 0 cuando es turístico. El usos turístico se da cuando es el preponderante en época de vacaciones, es decir que la vía sirve evidentemente de vinculación a plazas turísticas.
- Para la existencia de peaje se incluye una variable que toma valor 1 si existe cobro de peaje y 0 si no existe.
- Para la clasificación del tránsito se incluye una variable dada por el porcentaje de vehículos livianos circulantes (automóviles y camionetas).

### **RESULTADOS**

#### **Empleo de los datos**

Obtención de los algoritmos para el incremento del tránsito.

A los datos incluidos en las matrices a ser empleadas en las regresiones se les ha discriminado la tendencia. Esto lleva a la necesidad de incorporar posteriormente un término que considere el incremento del tránsito. Para obtener estimativos confiables de los volúmenes vehiculares que circularán en el futuro se utilizan modelos, los cuales son alimentados utilizando parámetros socioeconómicos (como la población total, la población económicamente activa, la población ocupada y los vehículos registrados, etc.) (Alonso 2001, Cevallos 2005).

Uno de los datos socioeconómicos utilizable es el de registro automotor, recabado en la *DNRPA* (Dirección Nacional de Registros de Propiedad Automotor), el cual concuerda en ser entregado por año y por localidad. Se establece entonces:

*X* = variación de parque automotor (variable independiente) = (automotores en ciclo en estudio – automotores ciclo anterior) . 100 / (automotores ciclo anterior).

*Y* = crecimiento tránsito (variable dependiente).

Previo al análisis de regresión se efectúa el análisis estadístico de la muestra, el cual da como resultadoasimetrías tipificadas y curtosis que se ubican dentro de los valores límites de aceptación, anexándose al análisis la gráfica de cajas y bigotes de la Figura 5.

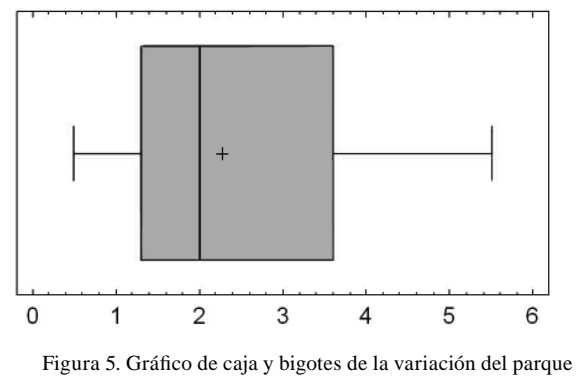

automotor

Para el análisis de regresión se emplea el programa TCWin, que al ser cargado con la matriz de datos, da como resultado una lista de regresiones en orden decreciente de coeficiente de correlación. Basados en el "principio de parsimonia", de la lista obtenida se toma la ecuación que balancea el ajuste con la simplicidad de expresión, en este caso:

• Función de regresión

*Y* = 35,596896 - 243,628504 / *X* + 555,412790 / *X2* - 585,523100 / *X3* + 283,681553 / *X4* - 51,088958 / *X5*

- Coeficiente  $R^2$  de determinación 0,66
- Coeficiente  $R^2$  ajustado 0,59

• Estadístico  $F$  11,37 ( $p$ -valor 0,0000) significativo al 99%.

En la Figura 6, se puede observar como la función se ajusta a nuestra nube de puntos, obteniéndose a una ecuación que arroja valores aceptables de ajuste.

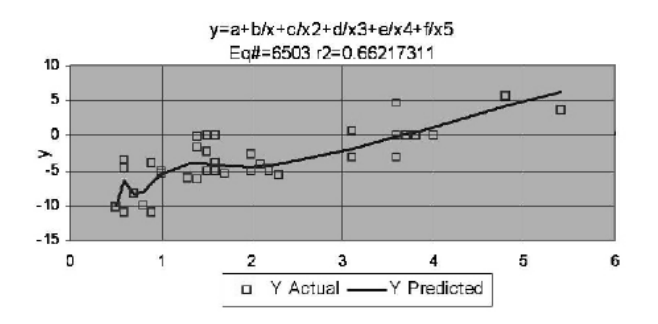

Figura 6. Ajuste de la ecuación a la nube de puntos, empleando variación parque automotor.

Obtención de los algoritmos para los coeficientes diarios

Para el análisis en busca del algoritmo que permita calcular los coeficientes diarios de corrección se establece:

•  $X = \text{variable independence}$ , representa los días de la semana

 $\bullet$  *Y* = variable dependiente, es el coeficiente diario

Al establecer la validez de la muestra se observa que la curtosis se ubica levemente por encima de los límites establecidos, pero se considera que esto no desvirtúa el análisis por regresión.

Al analizar la gráfica de coeficientes diarios vs. días de semana no se observan claramente grupos de nubes de puntos aislados, pudiéndose pensar en la realización de una regresión única. Pero como es de esperarse un comportamiento diferente entre dos grandes grupos de vías, las que sirven eminentemente a fines turísticos y las que lo hacen a fines comerciales, se decide incluir la variable clasificatoria por uso de la vía. La Figura 7 y la Figura 8, reflejan la inclusión de esta clasificación.

Podemos ver como la inclusión de la clase realmente genera dos nubes de puntos diferenciables y como éstas convalidan lo asegurado en la consulta bibliográfica (Herz et al. 2005). Así, la primera nube presenta una tendencia hacia una parábola cóncava hacia abajo y la segunda aparenta ser una parábola cóncava hacia arriba.

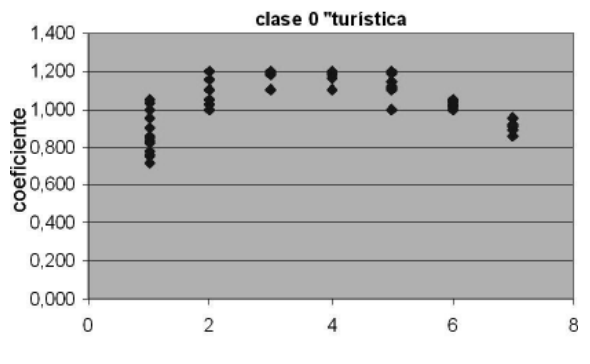

Figura 7. Coeficientes diarios para vías turísticas

### **Análisis para vías de uso turístico**

Cuando se analiza la Figura 7 se observa que la nube de puntos se asemeja a una parábola hacia abajo, por lo que se comienza el análisis de regresión aplicando directamente una linealización de la variable independiente que permita la obtención de su función, obteniéndose: Función de regresión *Y* =  $-0,043715 X^2 + 0,363511 X + 0,452025$ 

- Coeficiente de correlación múltiple 0,97
- Coeficiente  $R^2$  de determinación 0,94
- Coeficiente  $R^2$  ajustado 0,94

La estadística de los residuos resulta:

Asimetría tipificada  $= 0.35049$ Curtosis tipificada  $= -0,553592$ 

LLegándose a la conclusión de que el algoritmo obtenido para las vías turísticas es válido.

#### **Análisis para vías de uso comercial**

Al analizar la Figura 8, se puede intuir una relación asimilable a una parábola cóncava hacia arriba, pero al no obtenerse resultados ajustados se incluye una nueva variable de clasificación.

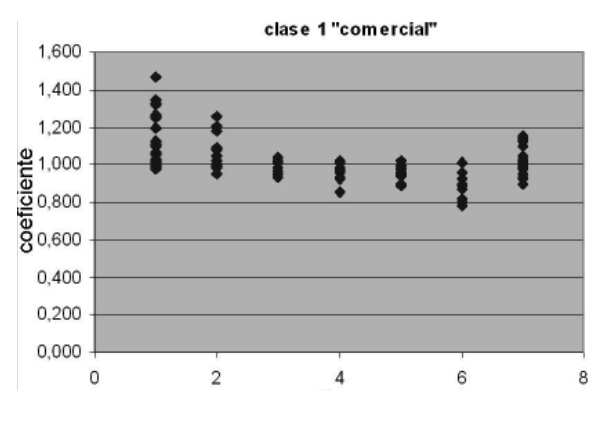

Figura 8. Coeficientes diarios para vías comerciales

Tres son las variables clasificatorias que se pueden incluir, en función de los datos disponibles. Estas son la urbanidad de la vía, la existencia de peaje o la clasifi cación del tránsito. El análisis detallado de las series determina que la variable clasificatoria faltante es la de existencia o no de peaje sobre la vía, con la que se obtienen las nubes de puntos de la Figura 9 y de la Figura 10.

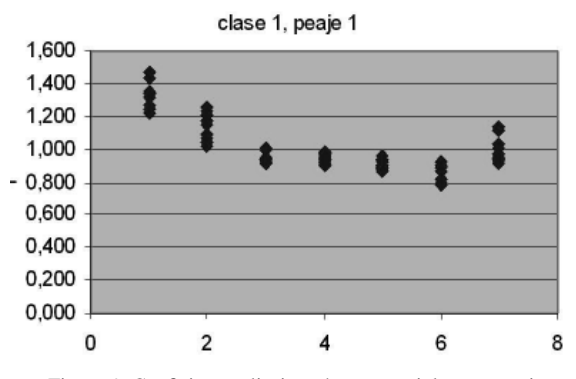

Figura 9. Coeficientes diarios vías comerciales con peaje

#### **Análisis en vías comerciales con peaje**

Al emplear el programa TCWin se obtiene:

• Función de regresión  $Y = 0,002781 X^5 - 0,053475 X^4$ + 0,378762 *X3* - 1,184775 *X2* + 1,434157 *X* + 0,758143

- Coeficiente  $R^2$  de determinación 0.88
- Coeficiente  $R^2$  ajustado 0,85

Figura 10. Coeficientes diarios vías comerciales sin peaje

uso 1, peaje 0

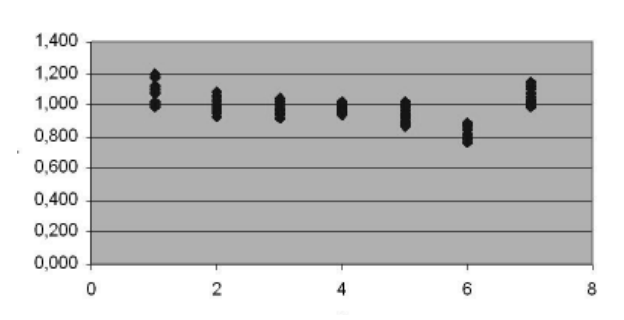

El análisis gráfico de la curva ajustada, Figura 11 permite establecer a ésta como la función de regresión buscada.

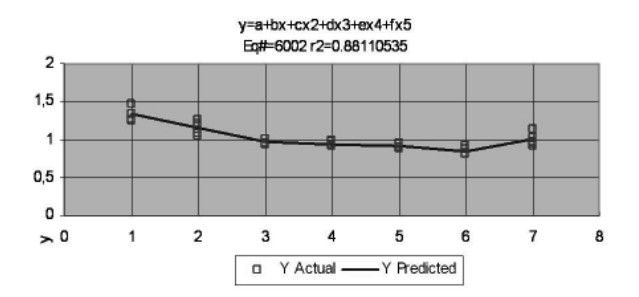

Figura 11. Ajuste de la función polinómica de grado cinco, en vías comerciales con peaje

#### **Análisis en vías comerciales sin peaje**

La Figura 10, correspondiente a la nube de puntos para esta clasificación, muestra nuevamente a grandes rasgos una parábola con concavidad hacia arriba. Al hacer correr los datos con el programa TCWin se obtiene:

- Función de regresión  $Y = 1,299385 0,175416 X +$ 0,110582 *X2* lnX – 0,033388 *X3* + 0,001731 e*<sup>X</sup>*
- Coeficiente  $R^2$  de determinación 0,70
- Coeficiente  $R^2$  ajustado 0,67

La regresión presenta valores admisibles, mostrando su curva de ajuste, como se ve en la Figura 12.

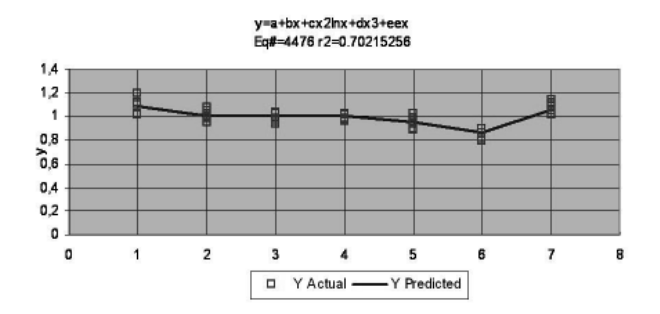

Fig. 12. Ajuste de la función obtenida, en vías comerciales sin peaje

### **Obtención de los algoritmos para los coefi cientes mensuales**

 Para facilitar el análisis de las interrelaciones entre variables, se plantea para esta parte del trabajo llegar a los algoritmos buscados mediante la regresión múltiple.

Se fija entonces la variable dependiente *Y* para el valor del coeficiente buscado y una primera variable independiente *X1* para los meses del año. Al analizar la gráfica entre ambas variables se observa que la dispersión existente en cada valor de *X1* es alta. La inclusión de variables de entorno de la vía entonces puede que genere un modelo por regresión múltiple más ajustado.

Las nuevas variables a considerarse son:

- $X_2$  = urbanidad ( $X_2$  = 0 rural,  $X_2$  = 1 urbana)
- $X_3$  = uso  $(X_3 = 0 \text{ turística}, X_3 = 1 \text{ comercial})$
- $X_4$  = peaje ( $X_4$  = 0 sin peaje,  $X_4$  = 1 con peaje)

•  $X_5$  = clasificación, expresado en % de autos más camionetas

Previo a los análisis de regresión se identifica si existe multicolinealidad entre las variables propuestas mediante las relaciones entre pares de variables. Este análisis ratifica lo que se puede deducir de un estudio lógico. Es decir, es de esperarse que en vías de uso turístico sea muy alto el porcentaje de vehículos livianos particulares en relación con vehículos pesados de transporte de carga (aunque existan vehículos pesados de transporte de pasajeros, que no aparentan resultar de importancia), como así también es de esperarse que en vías urbanas la presencia de vehículos pesados sea muy reducida (nuevamente la presencia de vehículos pesados de transporte de pasajeros no aparenta influir). Esto lleva a descartar el empleo de la variable de clasificación, ya que en cierta forma es explicada por la inclusión de las demás variables de entorno.

Al efectuar el análisis la regresión lineal múltiple con las variables seleccionadas, ésta da muy bajo ajuste.Se puede observar en la gráfica residuo vs. *X<sub>1</sub>* que la relación lineal entre *Y* y *X<sub>1</sub>* no es la más adecuada, análisis fundamentado en que  $X_i$  es la variable independiente de significancia (*t* = 7,09 *p-valor* 0,0000).

En busca de mejores resultados, y en función del poder computacional del programa StatgraphicsPlus empleado, se decide probar con un polinomio de grado tres de cuatro variables independientes. Este análisis arroja como resultado:

• Ecuación del modelo ajustado

 $Y = 0,479143985 + 0,136277392$   $X_1 +$ 0,059669021 *X*<sub>2</sub> + 0,523605787 *X*<sub>3</sub> – 0,009715863  $X_i^2 + 0.034070315$   $X_i$   $X_2 - 0.152392231$   $X_i$   $X_3$  +  $0,045233251 X<sub>1</sub> X<sub>4</sub> - 0,000268142 X<sub>1</sub><sup>3</sup> - 0,000651558$  $X_i^2$   $X_2$  + 0,014428784  $X_i^2$   $X_3$  – 0,000729828  $X_i^2$  $X_4$  – 0,175791796  $X_2$ <sup>2</sup>  $X_4$  – 0,040418127  $X_1$   $X_2$   $X_3$  $+$  0,010884546 *X<sub>1</sub> X<sub>2</sub> X<sub>4</sub>* – 0,040714787 *X<sub>1</sub> X<sub>3</sub> X<sub>4</sub>* + 0,114275601 *X<sub>2</sub> X<sub>3</sub> X<sub>4</sub>* 

- $R^2 = 0,66$
- R<sup>2</sup>ajustado = 0,65

Si bien el  $R^2$  es menor a 0,7, umbral habitualmente empleado en análisis estadísticos, el valor de 0,66 alcanzado no es malo. Además se puede observar una nube aleatoria de puntos en la gráfica de residuos vs.  $X_i$ , indicando que no es necesario agregar un grado más a la ecuación, cosa que por otro lado resultaría poco práctico.

Entre los residuos se observan valores fuera del umbral de valor absoluto 2, pero estos son muy reducidos en comparación con el resto de los datos,  $\overline{\phantom{0}}$ 

e incluso su distribución resulta marcadamente normal. resultando:

Tabla 1. Tasa de Crecimiento de Tránsito en función del registro automotor

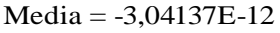

Varianza  $= 1.0$ 

Asimetría tipificada  $= 2,07926$ 

Curtosis tipificada  $= -0,251034$ 

Al efectuar el cálculo de los coeficientes en función de este modelo se observan valores comparables a los incluidos en la base de datos, salvo en el caso de vías de uso turístico, ambiente rural y sin peaje, en donde los coeficientes obtenidos resultan muy pequeños. Al indagar por la causa de esta anomalía, se observa que para el estudio no se contaron con series de datos en vías de estas características, hecho que evidentemente ha influido en la obtención de un modelo no aplicable en estos casos. Por tal razón no se deben considerar como válidos a los coeficientes para esa combinación de variables de entorno, quedando excluido el caso de los resultados.

#### **Pasos para la aplicación de los modelos**

Paso 1: Obtención del *TD*<sub>real</sub> sobre la vía, considerado desde las 0 horas hasta las 24 horas. Indicar día de la semana (*DS*), mes (*M*), uso de la vía (*C*), urbanidad (*U*) y existencia o no de peaje (*P*). En caso de posibilitarse sólo la realización de censos menores de 24 horas, extrapolar los resultados al *TD* mediante los lineamientos recomendados por la metodología *FHA* (Federal Highway Administration).

Paso 2: Establecer la tasa de crecimiento del tránsito estimada para la vía durante el año en estudio. Para esto realizar su estimación directa, o emplear el algoritmo o la Tabla 1 para su estimación mediante la variación del parque automotor durante el año en estudio y para la localidad en donde se encuentra el punto analizado.

Donde:

*TCT* = Tasa crecimiento tránsito

*VP* = Variación parque automotor

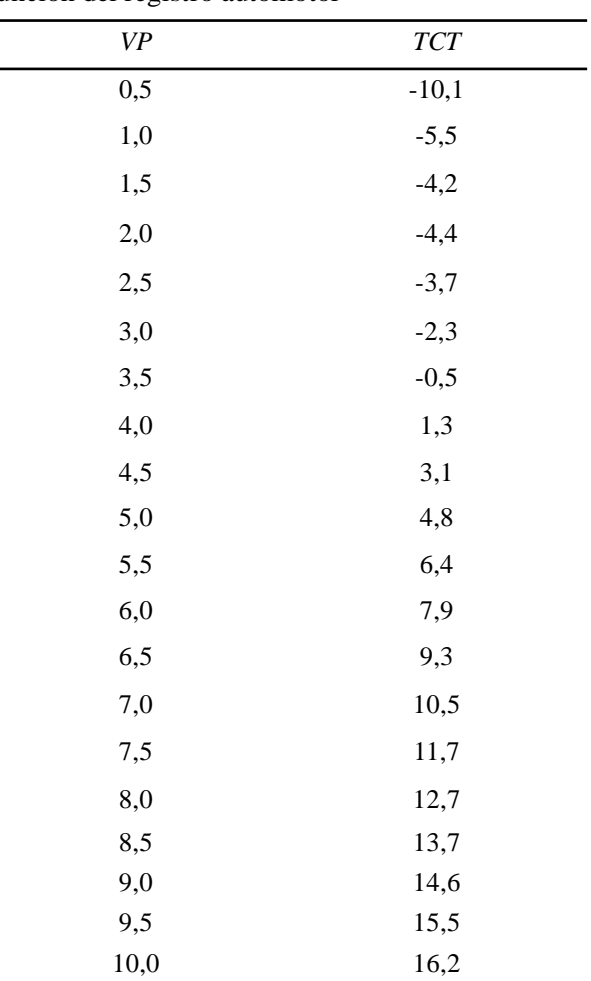

Paso 3: En función de la altura del año en la que se determina el TDreal y e la TCT obtenida, descontar la tendencia en forma proporcional para establecer un TD0, con:

$$
TD_0 = TD_{real} \times (1 - \frac{TCT}{100} \times \frac{DA}{365})
$$

Donde:

*TD0* = Tránsito diario sin tendencia

*TDreal* = Tránsito diario directamente establecido *TCT* = Tasa de crecimiento del tránsito

*DA* = Día del año del dato (1 para el 1º de enero, ...., 365 para el 31º de diciembre)

Paso 4: Determinar los coeficientes diarios empleando, en función de las variables de entorno, los modelos o la Tabla 2.

| <b>USO</b> | <b>PEAJE</b>    | COEFICIENTE DIARIO |            |            |            |            |            |            |  |  |  |
|------------|-----------------|--------------------|------------|------------|------------|------------|------------|------------|--|--|--|
|            |                 | <b>DOM</b>         | <b>LUN</b> | <b>MAR</b> | <b>MIE</b> | <b>JUE</b> | <b>VIE</b> | <b>SAB</b> |  |  |  |
| Turístico  | Con o sin peaje | 0,772              | 1,004      | 1,149      | 1,207      | 1.177      | 1.059      | 0,855      |  |  |  |
| Comercial  | sin peaje       | 1,095              | 1,001      | 1,000      | 1,008      | 0,955      | 0.866      | 1,061      |  |  |  |
| Comercial  | con peaje       | 1,336              | 1,151      | 0,969      | 0,937      | 0.924      | 0.845      | 1,005      |  |  |  |

Tabla 2. Coeficientes de corrección diarios

Paso 5: Determinar los coeficientes mensuales empleando, en función de las variables de entorno, el modelo o la Tabla 3. El modelo no es

aplicable en vías turísticas rurales y sin peajes, para las cuales se recomienda el empleo del método clásico.

Tabla 3. Coeficientes de corrección mensuales

| <b>USO</b>                                                                                  | <b>URB PEAJE</b> | <b>COEFICIENTE MENSUAL</b> |                   |                                                                                   |  |             |            |                                                 |     |             |            |             |  |
|---------------------------------------------------------------------------------------------|------------------|----------------------------|-------------------|-----------------------------------------------------------------------------------|--|-------------|------------|-------------------------------------------------|-----|-------------|------------|-------------|--|
|                                                                                             |                  | <b>ENE</b>                 | <b>FEB</b>        |                                                                                   |  | MAR ABR MAY | <b>JUN</b> | <b>JUL</b>                                      | AGO | <b>SEP</b>  | <b>OCT</b> | NOV DIC     |  |
| Turístico                                                                                   | rural Sin        |                            | caso no aplicable |                                                                                   |  |             |            |                                                 |     |             |            |             |  |
| Turístico                                                                                   |                  |                            |                   | rural con 0,650 0,798 0,922 1,021 1,092 1,134 1,146 1,125 1,071 0,982 0,855 0,690 |  |             |            |                                                 |     |             |            |             |  |
| Turístico                                                                                   | urb              |                            | Sin 0.991 0.987   |                                                                                   |  |             |            | 0,990 0,997 1,006 1,018 1,029 1,038 1,044 1,045 |     |             |            | 1.039 1.025 |  |
| Turístico                                                                                   | urb              |                            |                   | con 0,995 0,993 0,997 1,003 1,011 1,019 1,025 1,028                               |  |             |            |                                                 |     | 1,026 1,017 |            | 1.000 0.974 |  |
| comercial rural Sin 0,699 0,836 0,949 1,037 1,098 1,130 1,131 1,101 1,037 0,937 0,801 0,627 |                  |                            |                   |                                                                                   |  |             |            |                                                 |     |             |            |             |  |
| comercial rural con 0,578 0,769 0,935 1,074 1,184 1,264 1,313 1,327 1,307 1,250 1,154 1,019 |                  |                            |                   |                                                                                   |  |             |            |                                                 |     |             |            |             |  |
| comercial urb                                                                               |                  |                            |                   | Sin 1,044 1,032 1,024 1,020 1,018 1,016 1,012 1,005 0,994 0,976 0,950 0,914       |  |             |            |                                                 |     |             |            |             |  |
| comercial urb con 0,997 0,998 1,002 1,009 1,015 1,021 1,023 1,020 1,012 0,995 0,969 0,933   |                  |                            |                   |                                                                                   |  |             |            |                                                 |     |             |            |             |  |

Paso 6: Calcular TMDA mediante:

$$
TMDA = TD_0 \times CD \times CM \times \left(1 + \frac{TCT}{100} \times \frac{1}{2}\right)
$$

 En caso de contarse con más datos de tránsitos diarios, aplicar la metodología y calcular la estadística de los resultados obtenidos para convalidar o no la media de los mismos mediante la normalidad de los resultados.

# **VALIDACIÓN Y DISCUSIÓN**

### **Validación**

Los modelos de regresión pueden ser validados en otro conjunto de datos de similares características -extraídos de la misma población-, con el fin de evaluar su fiabilidad (Molinero 2002). Esta fiabilidad se pone de manifiesto en un modelo que ha sido desarrollado para determinación del TMDA, justamente cuando se analizan los valores de este parámetro que se obtienen mediante su empleo en diversas situaciones. Basados en esto se ha efectuado la aplicación en tramos de vía con demanda (TD día a día y TMDA) y condiciones de entorno conocidas, y comparado los valores obtenidos con los resultantes de la aplicación de la metodología clásica, en función de los coeficientes relevados en una vía de la zona que sirve a similares itinerarios de tránsito.

Así se analizaron:

• Calle 28 entre 489 y 490 de La Plata. Vía urbana, de tránsito comercial y sin peaje (Caso 1).

• Ruta Nacional Nº9 entre Córdoba y Jesús María. Vía rural, de tránsito comercial y con peaje (Caso 2).

• Ruta Nacional Nº20 entre Córdoba y Carlos Paz. Vía rural, de tránsito turístico y con peaje (Caso 3).

• Autopista Buenos Aires – La Plata, en su tramo por Dock Sud. Vía urbana, de tránsito comercial y con peaje (Caso 4).

A modo de ejemplo puede observarse la Tabla 4 con los resultados obtenidos para el Caso 1.

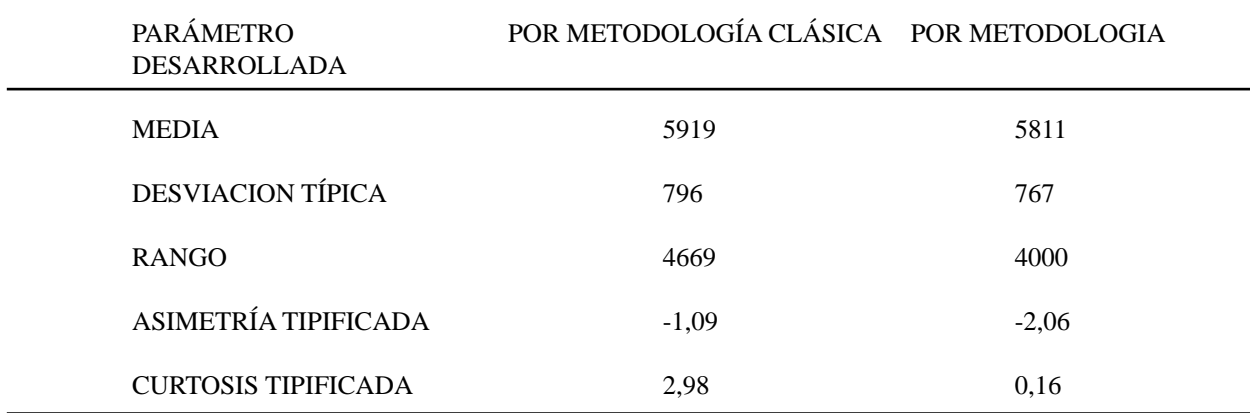

Tabla 4 Resumen de resultados para el Caso 1 de validación

Estos son aceptables ya que en la vía el TMDA real registrado fue de 5811 veh/día, y se determina con la metodología clásica una media de 5919 veh/día con una distribución prácticamente normal, es decir que se obtiene un resultado promedio sólo un 1,8 % por encima del valor real y con un desvío estándar de 796 veh/día, o sea que con aproximadamente un 70 % de los datos se obtiene un entorno de  $\pm$  13,7 % del valor real (Pertegas 2001). Por su parte, con la metodología desarrollada se obtiene un TMDA calculado de 5811 veh/día (exactamente el valor real) con una distribución normal, resultando el desvío estándar de 767 veh/día, o sea que con aproximadamente un 70 % de los datos se obtiene un entorno de  $\pm$  13,2 % el valor real. Los resultados obtenidos con los demás casos de validación son comparables a éste.

## **Discusión**

La obtención de los coeficientes por regresión matemática es una de las formas posibles de trabajo, y es la que de ha elegido para este estudio. Pero pueden emplearse otras herramientas, las cuales no dejan de ser otras líneas de trabajo tan valederas como ésta. Tal vez la forma alternativa más simple de obtención de los coeficientes es la del cálculo de cada uno de ellos como media de los coeficientes relevados.

Para la obtención de los coeficientes mediante los valores medios es necesario previamente dividir las nubes de puntos en tantas categorías como sean necesarias. Esta división podría realizarse en forma visual, determinando

#### RIVERA

las subdivisiones en función de la dispersión de valores observadas. Pero para que el análisis comparativo entre metodologías sea valedero, se tomaron las divisiones y clasifi caciones obtenidas mediante las regresiones ya efectuadas.

Según las clasificaciones establecidas se analizaron nubes de puntos para:

Coeficientes diarios de vías de uso turístico

Coeficientes diarios de vías de uso comercial y sin peaje

Coeficientes diarios de vías de uso comercial y con peaje

Coeficientes mensuales de vías de uso turístico, en ambiente rural y con peaje

Coeficientes mensuales de vías de uso turístico. en ambiente urbano y sin peaje

Coeficientes mensuales de vías de uso turístico, en ambiente urbano y con peaje

• Coeficientes mensuales de vías de uso comercial, en ambiente rural y sin peaje

Coeficientes mensuales de vías de uso comercial, en ambiente rural y con peaje

Coeficientes mensuales de vías de uso comercial. en ambiente urbano y sin peaje

Coeficientes mensuales de vías de uso comercial, en ambiente urbano y con peaje

Así se determinaron los valores medios en cada uno de los casos de cada uno de los coeficientes, estableciendo simultáneamente sus intervalos de confianza del 95 %.

En el análisis para los coeficientes diarios se obtuvo para el cálculo con las medias un promedio para el intervalo de confianza del 95 % de  $\pm 0.057$  y un desvío estándar de 0,034. Por su parte, los valores por regresión presentan un promedio de ±0,035 y un desvío estándar de 0,013.

En el análisis para los coeficientes mensuales por cálculo de las medias se obtuvo un promedio para el intervalo de confianza del 95 % de  $\pm 0.042$  y un desvío estándar de 0,030. Por su parte, los valores por regresión

presentan un promedio de ±0,018 y un desvío estándar de 0,008.

# **CONCLUSIONES Y RECOMENDACIONES**

#### **Conclusiones**

La obtención de valores de TMDA confiables es una falencia cuando se trata de analizar puntos fuera de grandes ciudades o de la red primaria de carreteras.

La metodología clásica para su cálculo mediante conteos esporádicos implica la intervención de profesionales no siempre justificables. Es necesario por lo tanto contar con metodologías objetivas alternativas.

La obtención de los modelos incluidos en estas metodologías puede generarse por medio de técnicas de regresión que combinen los datos de tránsito con variables socioeconómicas.

La consulta a instituciones y profesionales particulares, para ambas tipologías de datos, permite generar una base de datos voluminosa para el análisis de la región conformada por las provincias de Buenos Aires, Córdoba, Santa Fe, Entre Ríos y La Pampa, y para el periodo de estudio que va desde 1993 a 2003.

• Es posible incluir una nueva forma de conceptualización del tránsito como una serie de tiempo, que se ajusta más a las técnicas de análisis estadísticos que la forma clásica comúnmente aceptada y que se adapta mejor a las pronunciadas fluctuaciones características de nuestra economía nacional.

El empleo de adecuadas clasificaciones y divisiones de los datos, permite el desarrollo de modelos que se ajusten a los umbrales de confi abilidad comúnmente exigidos en estudios de estas características.

• De acuerdo a los casos analizados puede asegurarse que la aplicación de la metodología desarrollada, salvo para la tipología de vía en que no es utilizable, da como resultados valores tan o más confi ables que los obtenidos mediante la metodología clásica, guardando además la mayor sencillez y objetividad en su empleo establecidas como parámetros de diseño.

• Estos resultados además se ajustan adecuadamente a los valores reales, lo cual ratifica la forma general elegida para el modelo.

La metodología de análisis estadístico empleada

para el desarrollo de los modelos es al menos tan buena, sino más, que su principal técnica estadística alternativa. Es decir, que los coeficientes de corrección para el cálculo del TMDA obtenidos por regresión son al menos tan confiables como los obtenidos por cálculo de valores medios de los coeficientes.

Todo lo expuesto lleva a la conclusión final de que si la metodología desarrollada se aplica en forma coherente, en vías ubicadas dentro del área en estudio, para los casos en los cuales los modelos tienen validez, los resultados de TMDA obtenidos poseen un buen nivel de confiabilidad.

### **Recomendaciones**

Tender a un procedimiento único para que todas las instituciones que de alguna manera se encuentren relacionadas con el levantamiento de datos de tránsito presenten valores comparables, tanto en lo que hace a su volumen, clasificación e identificaciones de sus condiciones de entorno.

Adoptar la forma conceptual propuesta para la consideración del tránsito con un crecimiento del mismo producido en forma proporcional a lo largo del año, como una manera de acercarse más al análisis estadístico de las series de tiempo. Esto permite además la obtención de series sobre un mismo punto comparables año a año, con mayor grado de independencia de las condiciones económicas coyunturales.

Aplicar la metodología de análisis en otras zonas homogéneas del país y de latinoamérica, para tender a la obtención de modelos o cuadros que permitan la cobertura total.

Continuar con el empleo experimental de la metodología desarrollada en forma conjunta con la metodología clásica para confirmar la validación de los modelos o detectar la necesidad de ajustes a los mismos.

# **REFERENCIAS BIBLIOGRÁFICAS**

- ALONSO J. 2001. Estimación econométrica del tránsito vehicular y de la demanda del servicio de transporte ferroviario y automotor en el Gran La Plata. Expte. Muni. La Plata 78.449/01, Argentina.
- ARRANZ P.; MASCIARELLI E.; MARHUENDA F. 2004. Estudio econométrico y pronóstico del tránsito que pasa por casillas de peaje en concesiones

viales de Argentina. ISIT Universidad Nacional de Córdoba, Argentina.

- BARÓN J. 1998. Bioestadística: Métodos y Aplicaciones. Universidad de Málaga, España.
- CAL; MAYOR R. 1995. Ingeniería de tránsito, fundamentos y aplicaciones. Alfaomega, México.
- CEVALLOS E. (2005). Estudios económicos de las obras viales que conforman el programa norte grande, provincia de Tucumán. DVPT Estudio I.EE. 156-8-1-(A), Argentina.
- FARIÑA O. 2002. Metodología para el cálculo del Indice de Tránsito. GCBA Dirección de Señalización Luminosa, Argentina.
- EMVI 2005. Regresión lineal. Universidad de Málaga, España.
- FEDERAL HIGHWAY ADMINISTRATION 1976. Guide for manual of instructions for traffic surveys. EEUU.
- FERNÁNDEZ A.; LACOMBA B. 2004. Estadística Básica Aplicada. Ágora Universidad, España.
- GIRARDOTTI L. 2003. Planeamiento del transporte. Fac. de Ing. UBA, Argentina.
- HAY W. 1998. Ingeniería de transporte. Limusa, México.
- HERZ M.; GALÁRRAGA J.; MALDONADO M. 2005. Caracterización de errores de muestreo en censos de volumen y composición. XIV Congreso Argentino de Vialidad y Tránsito, Argentina.
- LIMA R. 2003. La Región Pampeana. UNCPBA, Argentina.
- MOLINERO L. 2002. Construcción de modelos de regresión multivariantes. Alce Ingeniería, España.
- ORTÚZAR, J. 2000. Modelos de demanda de transporte. Universidad Católica de Chile, Alfaomega, Chile.
- PAPACOSTAS C. 1987. Fundamentals of transportation engineering. Prentice-Hall, EEUU.
- PERTEGAS S. 2001. La distribución normal. Fisterra, España.
- PETROFF, B.; BLENSLY, R. 1954. Improving trafficcount procedures by application of statistical method. Transportation Research Board, EEUU.
- RUSSEL R.; TAYLOR B. 2003. Operations management. Focusing on quality and competitiveness. Prentice Hall, EEUU.

SPIEGEL M. 1988. Estadística. Mc Graw Hill, EEUU.

- TRANSPORTATION RESEARCH BOARD 2000. Highway Capacity Manual 2000. National Research Council, EEUU.
- VILAR J. 2003. Modelos Estadísticos aplicados. Universidade da Coruña, España.
- WAHR C. 2003. Vialidad II. Universidad Técnica Federico Santa María, Chile.